# DSC 1408 Representation Learning

Lecture 06 | Part 1

**Dimensionality Reduction** 

# Choosing $\vec{u}$

- Suppose we have only two features:
  - $x_1$ : screen size
  - $\rightarrow$   $x_2$ : phone thickness

$$u^{2} + u^{2} = 1$$

- ▶ We'll create single new feature, z, from  $x_1$  and  $x_2$ .
  - Assume  $z = u_1 x_1 + u_2 x_2 = \vec{x} \cdot \vec{u}$
  - ► Interpretation: z is a measure of a phone's size
- ► How should we choose  $\vec{u} = (u_1, u_2)^T$ ?

http://dsc140b.com/static/vis/pca-max\_variance/

**Visualization** 

#### **Example**

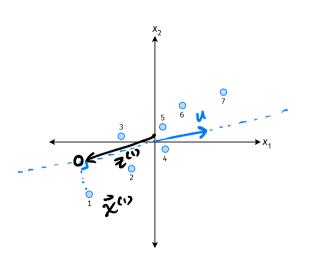

- $ightharpoonup \vec{u}$  defines a direction
- $\vec{z}^{(i)} = \vec{x}^{(i)} \cdot \vec{u}$  measures position of  $\vec{x}$  along this direction

#### **Example**

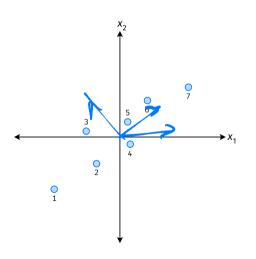

- Phone "size" varies most along a diagonal direction.
- Along direction of "max variance", phones are well-separated.
- Idea: u should point in direction of "max variance".

### Our Algorithm (Informally)

- ► **Given**: data points  $\vec{x}^{(1)}, ..., \vec{x}^{(n)} \in \mathbb{R}^d$
- ightharpoonup Pick  $\vec{u}$  to be the direction of "max variance"
- Create a new feature, z, for each point:

$$z^{(i)} = \vec{x}^{(i)} \cdot \vec{u}$$

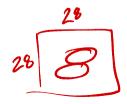

# % & & Example

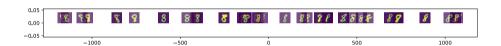

#### **PCA**

- ► This algorithm is called Principal Component Analysis, or PCA.
- ► The direction of maximum variance is called the **principal component**.

#### **Exercise**

Suppose the direction of maximum variance in a data set is

$$\vec{u} = (1/\sqrt{2}, -1/\sqrt{2})^T$$

Let

$$\vec{x}^{(1)} = (3, -2)^T \\ \vec{x}^{(2)} = (1, 4)^T$$

What are  $z^{(1)}$  and  $z^{(2)}$ ?

$$\mathcal{Z}^{(1)} = \vec{\chi}^{(1)} \cdot \vec{\lambda} = \begin{pmatrix} 3 \\ -2 \end{pmatrix} \cdot \begin{pmatrix} 1/2 \\ -1/2 \end{pmatrix} = \frac{3}{\sqrt{2}} + \frac{2}{\sqrt{2}} = \frac{5}{\sqrt{2}}$$

#### **Problem**

How do we compute the "direction of maximum variance"?

# DSC 1408 Representation Learning

Lecture 06 | Part 2

**Covariance Matrices** 

#### **Variance**

We know how to compute the variance of a set of numbers  $X = \{x^{(1)}, ..., x^{(n)}\}$ :

$$Var(X) = \frac{1}{n} \sum_{i=1}^{n} (x^{(i)} - \mu)^2$$

The variance measures the "spread" of the data

#### **Generalizing Variance**

If we have two features,  $x_1$  and  $x_2$ , we can compute the variance of each as usual:

$$Var(x_1) = \frac{1}{n} \sum_{i=1}^{n} (\vec{x}_1^{(i)} - \mu_1)^2$$

$$Var(x_2) = \frac{1}{n} \sum_{i=1}^{n} (\vec{x}_2^{(i)} - \mu_2)^2$$

 $\triangleright$  Can also measure how  $x_1$  and  $x_2$  vary together.

## **Measuring Similar Information**

- Features which share information if they vary together.
  - A.k.a., they "co-vary"
- Positive association: when one is above average, so is the other

Negative association: when one is above average, the other is below average

#### **Examples**

- Positive: temperature and ice cream cones sold.
- Positive: temperature and shark attacks.
- Negative: temperature and coats sold.

## **Centering**

First, it will be useful to **center** the data.

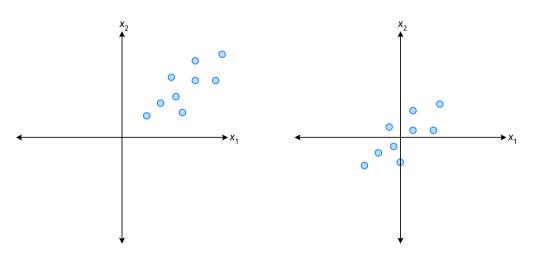

#### **Centering**

Compute the mean of each feature:

$$\mu_j = \frac{1}{n} \sum_{1}^{n} \vec{x}_j^{(i)}$$

Define new centered data:

$$\vec{z}^{(i)} = \begin{pmatrix} \vec{x}_1^{(i)} - \mu_1 \\ \vec{x}_2^{(i)} - \mu_2 \\ \vdots \\ \vec{x}_d^{(i)} - \mu_d \end{pmatrix}$$

#### **Centering (Equivalently)**

Compute the mean of all data points:

$$\vec{\mu} = \frac{1}{n} \sum_{i=1}^{n} \vec{x}^{(i)}$$

Define new centered data:

$$\vec{z}^{(i)} = \vec{x}^{(i)} - \vec{\mu}$$

 $\vec{x}^{(1)} = (1, 2, 3)^T$  $\vec{x}^{(2)} = (-1, -1, 0)^T$ 

 $\vec{x}^{(3)} = (0, 2, 3)^T$ 

$$A^{(2)} - \mu = \begin{pmatrix} 1 \\ 2 \\ 3 \end{pmatrix} - \begin{pmatrix} 6 \\ 1 \\ 2 \end{pmatrix} = \begin{pmatrix} 1 \\ 1 \\ 1 \end{pmatrix}$$

One approach is as follows<sup>1</sup>.

Cov
$$(x_i, x_j) = \frac{1}{n} \sum_{k=1}^{n} \vec{x}_i^{(k)} \vec{x}_j^{(k)}$$

- For each data point, multiply the value of feature *i* and feature *j*, then average these products.
- This is the covariance of features i and j.

<sup>1</sup>Assuming centered data

Assume the data are centered.

Covariance = 
$$\frac{1}{7} \sum_{i=1}^{7} \vec{x}_{1}^{(i)} \times \vec{x}_{2}^{(i)}$$

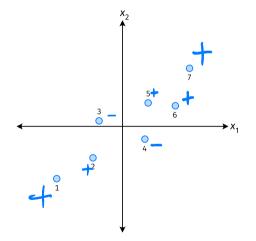

Assume the data are centered.

Covariance = 
$$\frac{1}{7} \sum_{i=1}^{7} \vec{x}_{1}^{(i)} \times \vec{x}_{2}^{(i)}$$

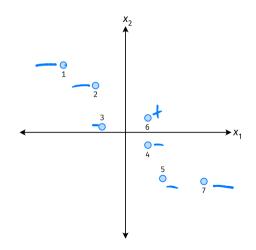

Assume the data are centered.

Covariance = 
$$\frac{1}{7} \sum_{i=1}^{7} \vec{x}_{1}^{(i)} \times \vec{x}_{2}^{(i)}$$

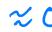

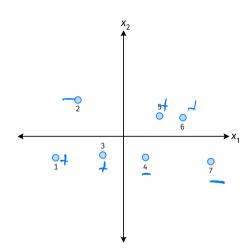

- ► The **covariance** quantifies extent to which two variables vary together.
- Assume we have centered the data.
- ► The **sample covariance** of feature *i* and *j* is:

$$\sigma_{ij} = \frac{1}{n} \sum_{k=1}^{n} \vec{x}_{i}^{(k)} \vec{x}_{j}^{(k)}$$

#### **Exercise**

True or False:  $\sigma_{ij} = \sigma_{ji}$ ?

$$\sigma_{ij} = \frac{1}{n} \sum_{k=1}^{n} \vec{X}_{i}^{(k)} \vec{X}_{j}^{(k)}$$

# **Covariance Matrices**

- ► Given data  $\vec{x}^{(1)}, ..., \vec{x}^{(n)} \in \mathbb{R}^d$ .
- The sample covariance matrix C is the  $d \times d$  matrix whose ij entry is defined to be  $\sigma_{ii}$ .

$$\sigma_{ij} = \frac{1}{n} \sum_{k=1}^{n} \vec{x}_i^{(k)} \vec{x}_j^{(k)}$$

$$\sigma_{ii} = \frac{1}{n} \sum_{k=1}^{n} \vec{x}_i^{(k)} \vec{x}_j^{(k)}$$

#### **Observations**

- Diagonal entries of C are the variances.
- ► The matrix is **symmetric**!

#### **Note**

Sometimes you'll see the sample covariance defined as:

$$\sigma_{ij} = \frac{1}{n-1} \sum_{k=1}^{n} \vec{x}_i^{(k)} \vec{x}_j^{(k)}$$

- Note the 1/(n-1)
- This is an **unbiased** estimator of the population covariance.
- Our definition is the maximum likelihood estimator.
- ► In practice, it doesn't matter:  $1/(n-1) \approx 1/n$ .
- For consistency, in this class use 1/n.

#### **Computing Covariance**

There is a "trick" for computing sample covariance matrices.

- Step 1: make  $n \times d$  data matrix, X
- ightharpoonup Step 2: make Z by centering columns of X
- ► Step 3:  $C = \frac{1}{n}Z^{T}Z$

### **Computing Covariance (in code)**<sup>2</sup>

```
>>> mu = X.mean(axis=0)
>>> Z = X - mu
>>> C = 1 / len(X) * Z.T @ Z
```

# DSC 1408 Representation Learning

Lecture 06 | Part 3

- Covariance matrices are symmetric.
- They have axes of symmetry (eigenvectors and eigenvalues).
- What are they?

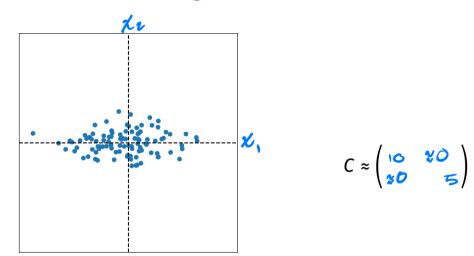

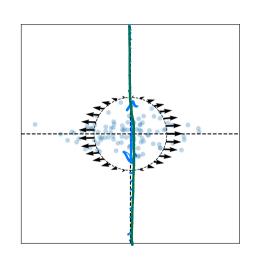

Eigenvectors:

$$\vec{u}^{(1)} \approx (1, 0)$$

$$\vec{u}^{(2)} \approx (0, 1)$$

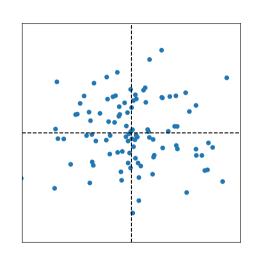

$$C \approx \begin{pmatrix} 10 & 0 \\ 0 & 10 \end{pmatrix}$$

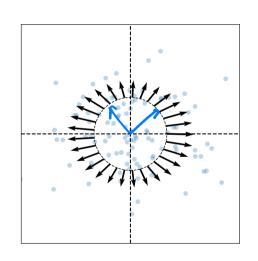

Eigenvectors:

$$\vec{u}^{(1)} \approx$$

# **Visualizing Covariance Matrices**

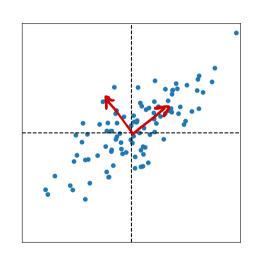

$$C \approx \begin{pmatrix} 10 & 5 \\ 5 & 7 \end{pmatrix}$$

# **Visualizing Covariance Matrices**

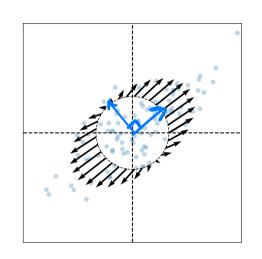

Eigenvectors:

$$\vec{u}^{(1)} \approx (1, 1)$$

$$\vec{u}^{(2)} \approx (-1, 1)$$

#### **Intuitions**

- ► The **eigenvectors** of the covariance matrix describe the data's "principal directions"
  - C tells us something about data's shape.
- ► The **top eigenvector** points in the direction of "maximum variance".
- ► The **top eigenvalue** is proportional to the variance in this direction.

- ► The data doesn't always look like this.
- We can always compute covariance matrices.
- They just may not describe the data's shape very well.

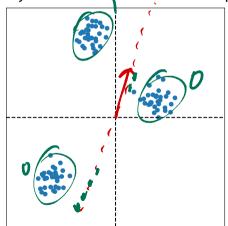

- ► The data doesn't always look like this.
- We can always compute covariance matrices.
- They just may not describe the data's shape very well.

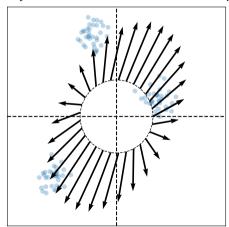

- ► The data doesn't always look like this.
- ► We can always compute covariance matrices.
- ► They just may not describe the data's shape very well.

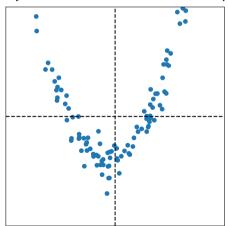

- ► The data doesn't always look like this.
- We can always compute covariance matrices.
- They just may not describe the data's shape very well.

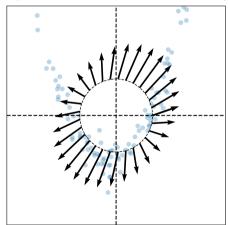

# DSC 1408 Representation Learning

Lecture 06 | Part 4

**PCA**, More Formally

# The Story (So Far)

- We want to create a single new feature, z.
- Our idea:  $z = \vec{x} \cdot \vec{u}$ ; choose  $\vec{u}$  to point in the "direction of maximum variance".
- Intuition: the top eigenvector of the covariance matrix points in direction of maximum variance.

### More Formally...

We haven't actually defined "direction of maximum variance"

Let's derive PCA more formally.

#### **Variance in a Direction**

- ightharpoonup Let  $\vec{u}$  be a unit vector.
- $ightharpoonup z^{(i)} = \vec{x}^{(i)} \cdot \vec{u}$  is the new feature for  $\vec{x}^{(i)}$ .
- ► The variance of the new features is:

$$Var(z) = \frac{1}{n} \sum_{i=1}^{n} (z^{(i)} - \mu_z)^2$$
$$= \frac{1}{n} \sum_{i=1}^{n} (\vec{x}^{(i)} \cdot \vec{u} - \mu_z)^2$$

# **Example**

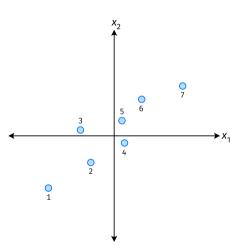

#### **Note**

If the data are centered, then  $\mu_z = 0$  and the variance of the new features is:

$$Var(z) = \frac{1}{n} \sum_{i=1}^{n} (z^{(i)})^{2}$$
$$= \frac{1}{n} \sum_{i=1}^{n} (\vec{x}^{(i)} \cdot \vec{u})^{2}$$

#### Goal

▶ The variance of a data set in the direction of  $\vec{u}$  is:

$$g(\vec{u}) = \frac{1}{n} \sum_{i=1}^{n} \left( \vec{x}^{(i)} \cdot \vec{u} \right)^2$$

ightharpoonup Our goal: Find a unit vector  $\vec{u}$  which maximizes g.

#### Claim

$$\frac{1}{n}\sum_{i=1}^{n}\left(\vec{x}^{(i)}\cdot\vec{u}\right)^{2}=\vec{u}^{T}C\vec{u}$$

Our Goal (Again)

Find a unit vector  $\vec{u}$  which maximizes  $\vec{u}^T C \vec{u}$ .

#### Claim

To maximize  $\vec{u}^T C \vec{u}$  over unit vectors, choose  $\vec{u}$  to be the top eigenvector of C.

Proof:

# PCA (for a single new feature)

- ▶ **Given**: data points  $\vec{x}^{(1)}, ..., \vec{x}^{(n)} \in \mathbb{R}^d$
- 1. Compute the covariance matrix, C.
- 2. Compute the top eigenvector  $\vec{u}$ , of C.
- 3. For  $i \in \{1, ..., n\}$ , create new feature:

$$z^{(i)} = \vec{u} \cdot \vec{x}^{(i)}$$

## A Parting Example

- MNIST: 60,000 images in 784 dimensions
- Principal component:  $\vec{u} \in \mathbb{R}^{784}$
- We can project an image in  $\mathbb{R}^{784}$  onto  $\vec{u}$  to get a single number representing the image

# **Example**

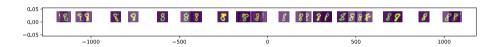